## **Örnek 17**

## **Senaryo :**

Verilen teklifi onaylayarak ilgili depo sorumlusu için görev oluşturalım.

Örnekler diadevdays sunucusu üzerinde çalışmaktadır.

## **Örnek Kod (python):**

```
# coding=utf-8
import simplejson
import base64
import urllib2
from datetime import datetime
from pprint import pprint
wsAdresMain = 'https://diadevdays.ws.dia.com.tr/api/v3/'
firma kodu = 4donem kodu = 1apikey = "773f9085-9dc8-4f50-b34d-f7b56da33b5f"
def callWs(wsAdres, postBody):
     try:
         postBody = simplejson.dumps(postBody, cls=simplejson.JSONEncoder)
         req = urllib2.Request(wsAdres,
                           data=postBody,
                           headers={"Content-Type": "application/json"})
        content = urllib2.utilopen(req).read() except Exception, e:
         print("Exception: {}".format(repr(e)))
     wsResult = simplejson.loads(content)
     return wsResult
loginBody = {"login" :
             {"username": "ws",
              "password": "ws",
              "disconnect_same_user": True,
              "lang": "tr",
              "params": {"apikey": apikey}
 }
         }
loginResult = callWs(wsAdresMain + 'sis/json', loginBody)
sessionID = loginResult['msg']
```

```
if not sessionID:
     print("Login yapilamadi")
     exit(0)
teklifNo = raw_input("Teklif fis numarasini giriniz: ")
if not teklifNo:
     print("Teklif fis numarasi girilmelidir!")
     exit(0)
teklifListeleBody = {"scf_teklif_listele" :
             {"session_id": sessionID,
              "firma_kodu": firma_kodu,
              "donem_kodu": donem_kodu,
              "filters":[{"field": "fisno", "operator": "=", "value":
teklifNo}],
              "sorts": "",
              "params": "",
              "limit": 1,
              "offset": 0
 }
         }
teklifListeResult = callWs(wsAdresMain + 'scf/json', teklifListeleBody)
teklifBilgi = teklifListeResult['result'][0]
teklifOnayBody = \{"scf teklif onayla" :
         {"session_id": sessionID,
          "firma_kodu": firma_kodu,
          "donem_kodu": donem_kodu,
          "key": [teklifBilgi['_key']],
          "params": {"durum": "KABUL"}
         }
     }
teklifOnayResult = callWs(wsAdresMain + 'scf/json', teklifOnayBody)
if teklifOnayResult['code'] == "200":
     pprint(teklifOnayResult)
     gorevNoGetirBody = {"sis_numara_getir" :
             {"session_id": sessionID,
              "firma_kodu": firma_kodu,
              "donem_kodu": donem_kodu,
             "table name": "gts gorev",
              "column_name" : "gorevno",
              "template_type": "GTS_GOREVNO",
              "tarih": datetime.now().strftime('%Y-%m-%d'),
              "statu": 1
 }
         }
     gorevNoGetirResponse = callWs(wsAdresMain + 'sis/json',
gorevNoGetirBody)
     gorevNo = gorevNoGetirResponse['result']['kod']
```

```
 print(gorevNo)
    kultaniciAdi = raw input("Depo sorumlusu adini giriniz: ")kullaniciListeBody = \{"sis kullanici listele" :
         {"session_id": sessionID,
         "firma_kodu": firma_kodu,
         "donem_kodu": donem_kodu,
          "filters":[{"field": "kullaniciadi", "operator": "=", "value":
kullaniciAdi}],
          "sorts": "",
          "params": {"selectedcolumns": ["_key", "kullaniciadi"]},
          "limit": 1,
          "offset": 0
         }
     }
     kullaniciListeResponse = callWs(wsAdresMain + 'sis/json',
kullaniciListeBody)
     pprint(kullaniciListeResponse)
     kullaniciKey = kullaniciListeResponse['result'][0]['_key']
     gorevEkleBody = {"gts_gorev_ekle" :
              {"session_id": sessionID,
               "firma_kodu": firma_kodu,
               "donem_kodu": donem_kodu,
               "kart":
\{" key gts_gorev_surec": {"aciklama": "Teklif Kabul"},
                        " key qts gorev tipi": {"kodu": "002"},
                        " key scf carikart": teklifBilgi[' key scf carikart'],
                         "_key_scf_satiselemani":
teklifBilgi['_key_scf_satiselemani'],
                         "aciklama": "%s fiş nolu teklife bağlı görev" %
teklifNo,
                         "durum": "A",
                         "gorevno": gorevNo,
                         "ilgilikullanicikeys": [kullaniciKey],
                         "iliskiligorevkeys": [],
                         "note": "%s fiş nolu teklif onaylanmıştır." %
teklifNo,
                         "oncelik": 1,
                         "planlamadurumu": "H",
                         "tahminisuresaat": "0.00",
                         "takipcikullanicikeys": [kullaniciKey],
                         "m_notlar": [],
                         "m_belgeler": [{"_key_belge": teklifBilgi['_key'],
                                          "belgeturu": 1,
                                          "aciklama": "Satış teklifi"}]
denotes the control of the second property of the second property of the second property \}
```
 } }

```
 gorevEkleResponse = callWs(wsAdresMain + 'gts/json', gorevEkleBody)
 pprint(gorevEkleResponse)
```
From: <https://doc.dia.com.tr/> - **DİA Doc**

Permanent link: **[https://doc.dia.com.tr/doku.php?id=gelistirici:wsapi:devdaysornek\\_12](https://doc.dia.com.tr/doku.php?id=gelistirici:wsapi:devdaysornek_12)**

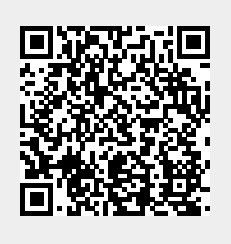

Last update: **13/06/2023 06:18**